# **TABLE OF CONTENTS**

#### **Chapter 1 Introduction**

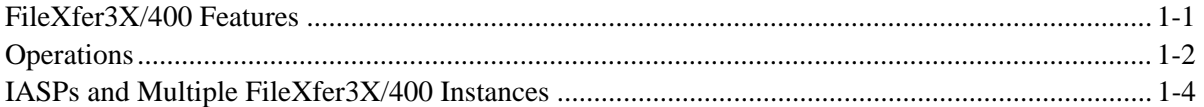

### **Chapter 2** Installation

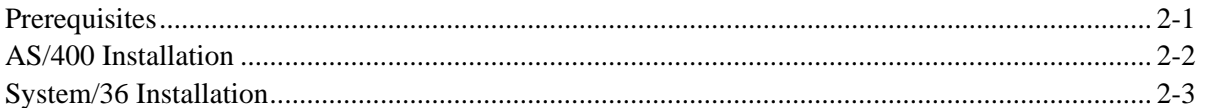

#### Chapter 3 S/38, AS/400 to S/36 Download

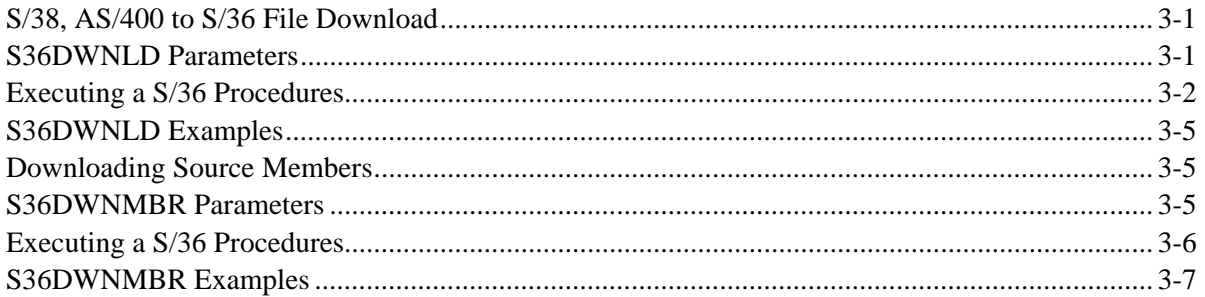

# **Chapter 4 Uploading System/36 Information**

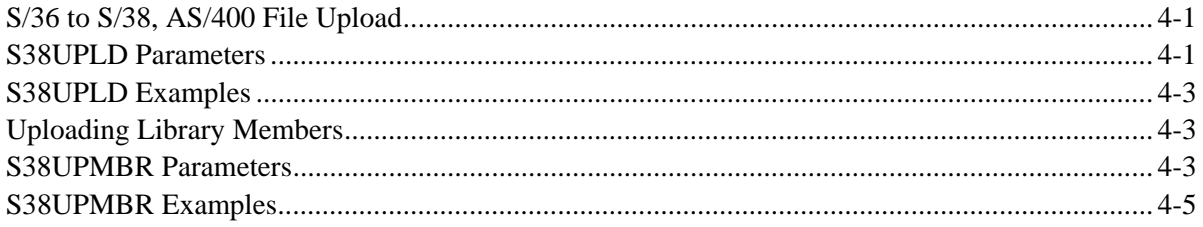

# Chapter 5 System/36 to System/36 Transfer

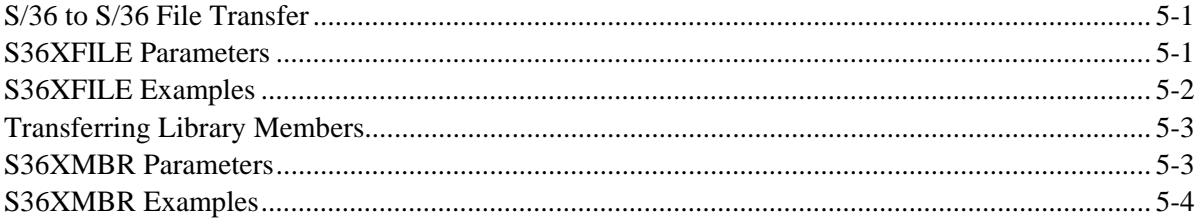

### Chapter 6 S/38, AS/400 to S/38, AS/400 Transfer

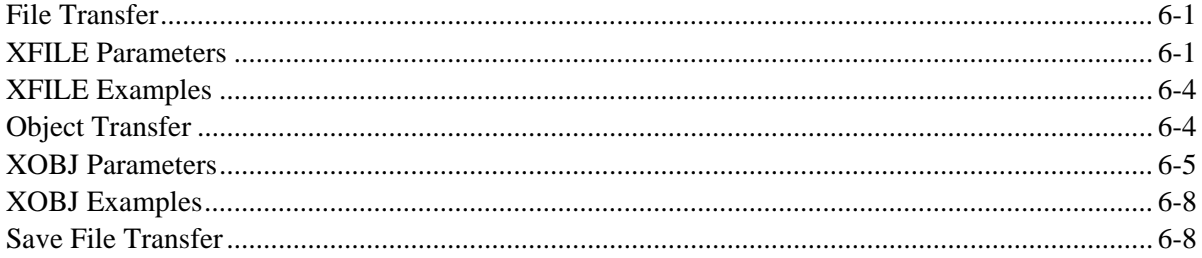

# **TABLE OF CONTENTS**

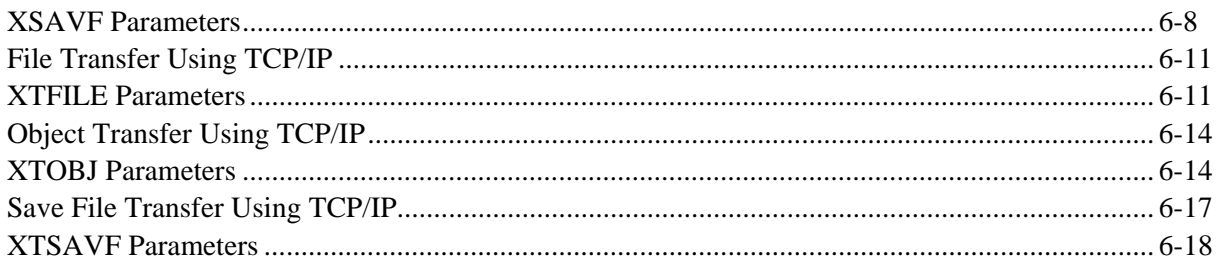

# Chapter 7 S/3X, AS/400 to S/370 VSAM Transfer

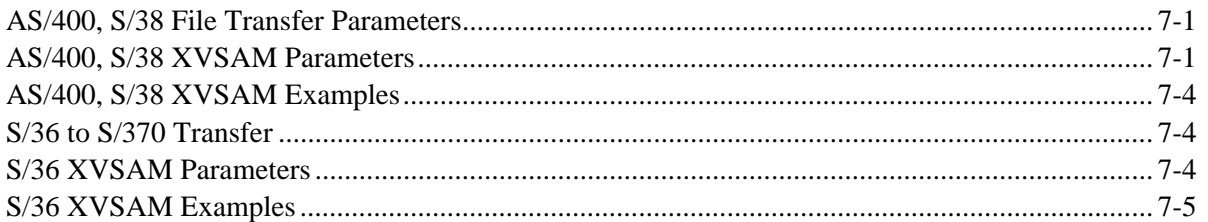

# **Chapter 8 Managing SAM and VSAM Specifications**

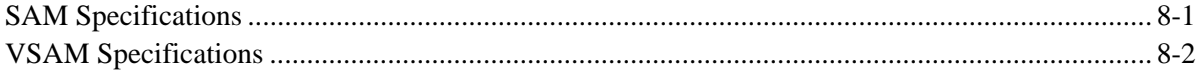

# Chapter 9 S/36, AS/400 to S/370 SAM Transfer

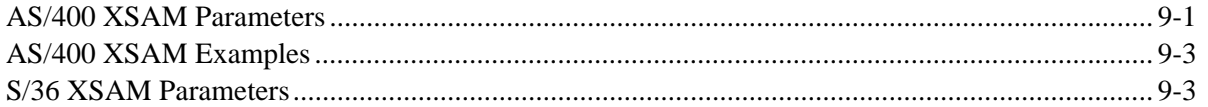

### Chapter 10 AS/400 to S/370 PDS Transfer

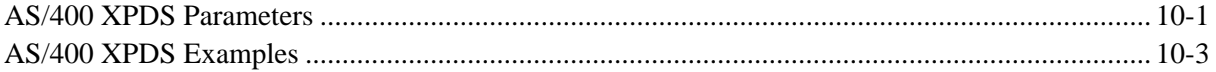

# **Chapter 11 AS/400 File Retrieval**

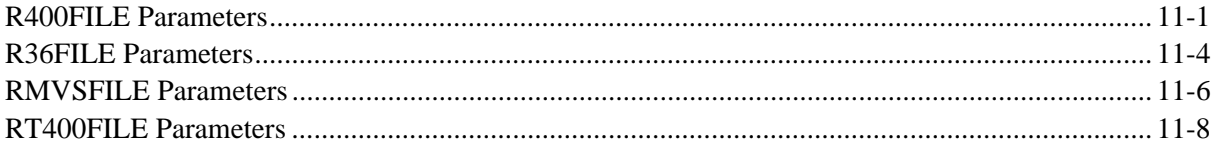

### **Chapter 12 System/36 File Retrieval**

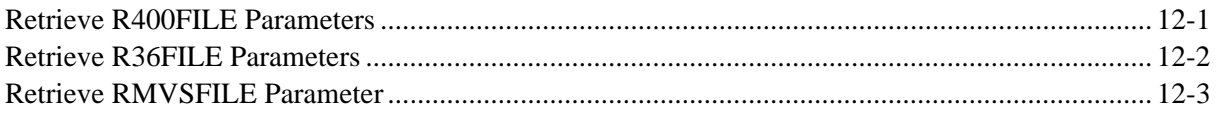

# **Chapter 13 Specifying Pre and Post JCL Files**

### **Appendix A Tailoring FileXfer3X/400**

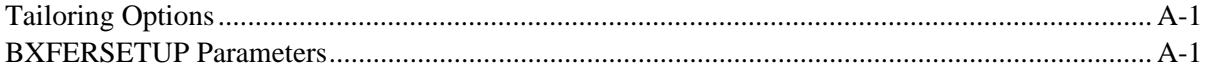

# **TABLE OF CONTENTS**

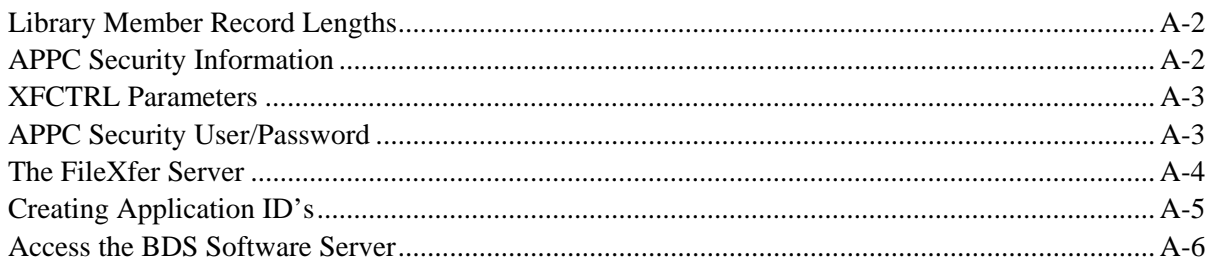

#### **Appendix B** AS/400 Security Considerations

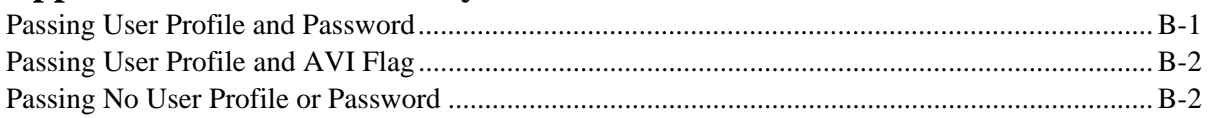

## Appendix C Electronic Media Distribution

#### **Appendix D TCP Considerations**

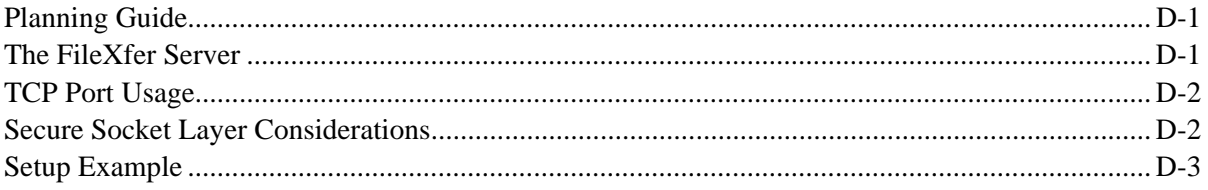

### **Appendix E ASP Considerations**

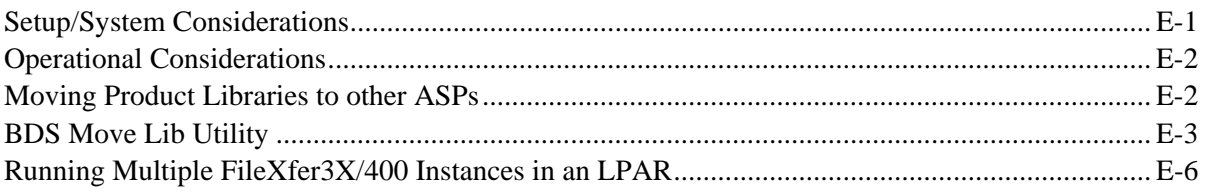

## **Appendix F Release Compatibility Table**